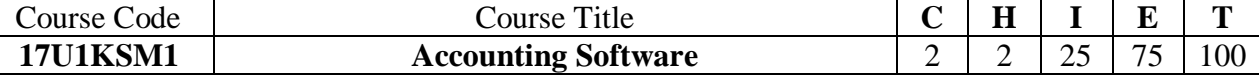

## **Unit I Introduction to Accounting through Computers 5 Hrs**

Tally- Features of Tally– Tally and Accounting – Tally and Financial Management – Tally and Inventory/stock Management – Security Features of Tally – VAT and Tally – Service Tax and Tally – TDS and Tally – Benefits of Tally (Controlling Costs) – Benefits of Tally (Enhancement of Productivity)- Features & Configuration: General features-Accounting Features – Inventory Features.

## **Unit IICreation of Company 6 Hrs**

Directory/Name/Mailing Name/Address/State/Pin code/E-mail Address- Using security control- Groups – Sub-group – Reserved Account groups- Display of groups – Primary groups- Capital & revenue nature- Alteration of Groups- Deletion of Groups- Creation of ledgers- Process of creation of ledger.

## **Unit III Display of Predefined Vouchers 6 Hrs**

Creation and alteration of vouchers - Types of voucher- Voucher Numbers- Day – Date-Alteration of voucher- Cancellation of voucher- Deletion of voucher- Creation and alteration of New voucher types- Examples for recording transactions. Final accounts and Tally – Trial balance-Profit and loss account- Balance sheet at the gateway of Tally-Method of showing Balance sheet- Import and Export of data through Excel.

## **Unit IV Bank Reconciliation Statement 8 Hrs** 8 Hrs

Meaning – Drawbacks - Voucher-wise reconciliation –Process of Bank reconciliation. Inventory – Introduction – Buying and Selling Activity of a Trader – Stock Journal – Non–Inventory Vouchers – Inventory Masters – Stock Groups and Stock Items Creation, Alteration and Deletion of category and Items.

### **Unit V Interest Calculations 5 Hrs**

Interest Calculations- Simple Interest – Compound interest. Backup and Restore.

# **Text Book**

1. S.Palanivel, *"Tally- Accounting Software"*, Margham Publications, Chennai

## **Reference Books**

- 1. Nellai Kannan C, *"Tally",* 2004, Nels Publications.
- 2. Shraddha Singh & Navneet Mehra, *"Tally.ERP 9- Power of Simplicity",* 2014, ITC Publication.
- 3. Asok K Nadhani, *"Mastering Tally.ERP 9",* 2012, BPB Publications.
- 4. *"Accounting Package"*, ICAI New Delhi Publications.
- 5. *"Tally9"*, Tally Solutions Ltd. Bangalore.

The Academic Council | The Madura College (Autonomous) | 16<sup>th</sup> December 2016 Page 79